# Praktyczna nauka **SQL dla Oracle**

Wykorzystaj ogromne możliwości bazy danych Oracle

**Kim Berg Hansen** 

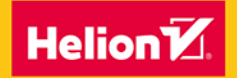

**Apress** 

Tytuł oryginału: Practical Oracle SOL: Mastering the Full Power of Oracle Database

Tłumaczenie: Robert Górczyński

ISBN: 978-83-283-8733-1

First published in English under the title Practical Oracle SQL: Mastering the Full Power of Oracle Database by Kim Berg Hansen, edition: 1

Copyright © 2020 Kim Berg Hansen

This edition has been translated and published under licence from APress Media, LLC, part of Springer Nature. APress Media, LLC, part of Springer Nature takes no responsibility and shall not be made liable for the accuracy of the translation.

Polish edition copyright © 2022 by Helion S.A. All rights reserved.

All rights reserved. No part of this book may be reproduced or transmitted in any form or by any means, electronic or mechanical, including photocopying, recording or by any information storage retrieval system, without permission from the Publisher.

Wszelkie prawa zastrzeżone. Nieautoryzowane rozpowszechnianie całości lub fragmentu niniejszej publikacji w jakiejkolwiek postaci jest zabronione. Wykonywanie kopii metodą kserograficzną, fotograficzna, a także kopiowanie ksiażki na nośniku filmowym, magnetycznym lub innym powoduje naruszenie praw autorskich niniejszej publikacji.

Wszystkie znaki występujące w tekście są zastrzeżonymi znakami firmowymi bądź towarowymi ich właścicieli.

Autor oraz wydawca dołożyli wszelkich starań, by zawarte w tej książce informacje były kompletne i rzetelne. Nie biorą jednak żadnej odpowiedzialności ani za ich wykorzystanie, ani za związane z tym ewentualne naruszenie praw patentowych lub autorskich. Autor oraz wydawca nie ponoszą również żadnej odpowiedzialności za ewentualne szkody wynikłe z wykorzystania informacji zawartych w książce.

Helion S.A. ul. Kościuszki 1c, 44-100 Gliwice tel. 32 231 22 19, 32 230 98 63 e-mail: helion@helion.pl WWW: https://helion.pl (księgarnia internetowa, katalog książek)

Pliki z przykładami omawianymi w książce można znaleźć pod adresem: https://ftp.helion.pl/przyklady/prnsql.zip

Drogi Czytelniku! Jeżeli chcesz ocenić tę książkę, zajrzyj pod adres https://helion.pl/user/opinie/prnsql Możesz tam wpisać swoje uwagi, spostrzeżenia, recenzję.

Printed in Poland.

[• Kup książkę](https://helion.pl/rf/prnsql)

- 
- Oceń książkę • Oceń książkę
- 
- Lubie tol » Nasza społec • Lubię to! » Nasza społeczność

# Spis treści

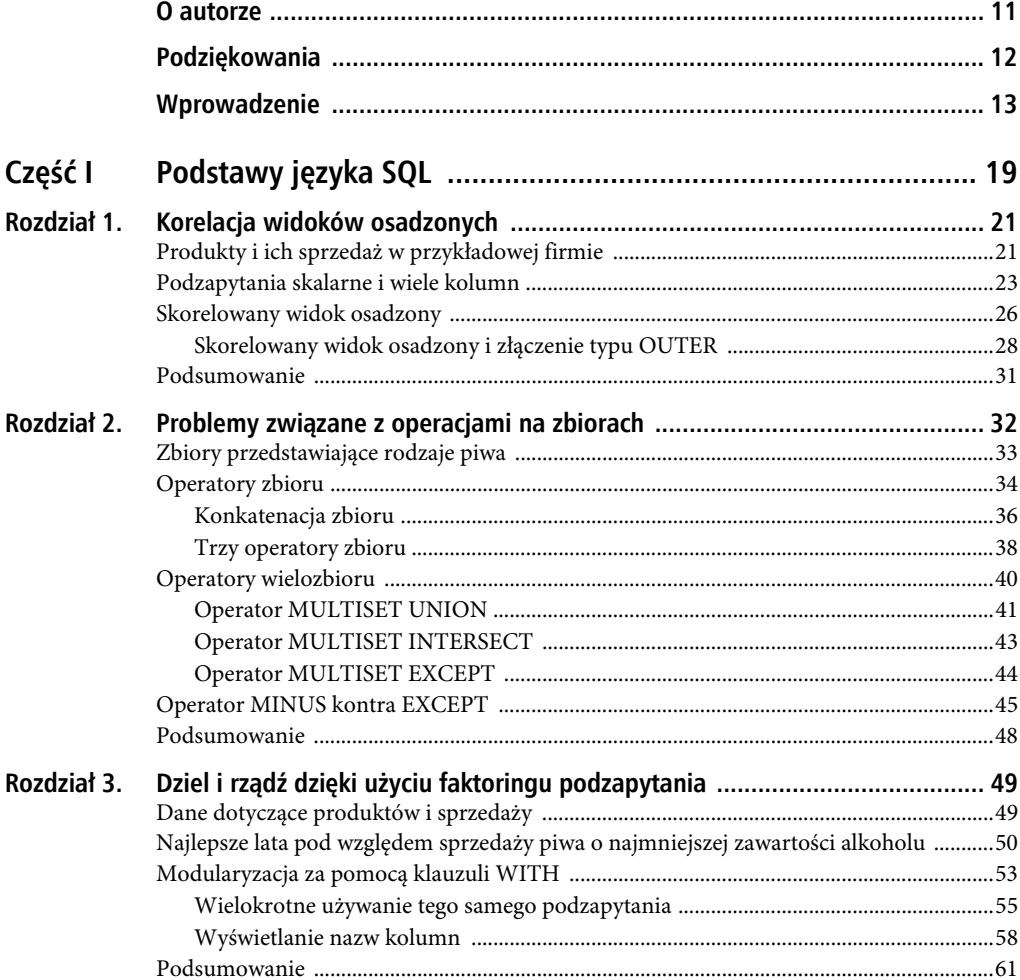

#### SPIS TREŚCI

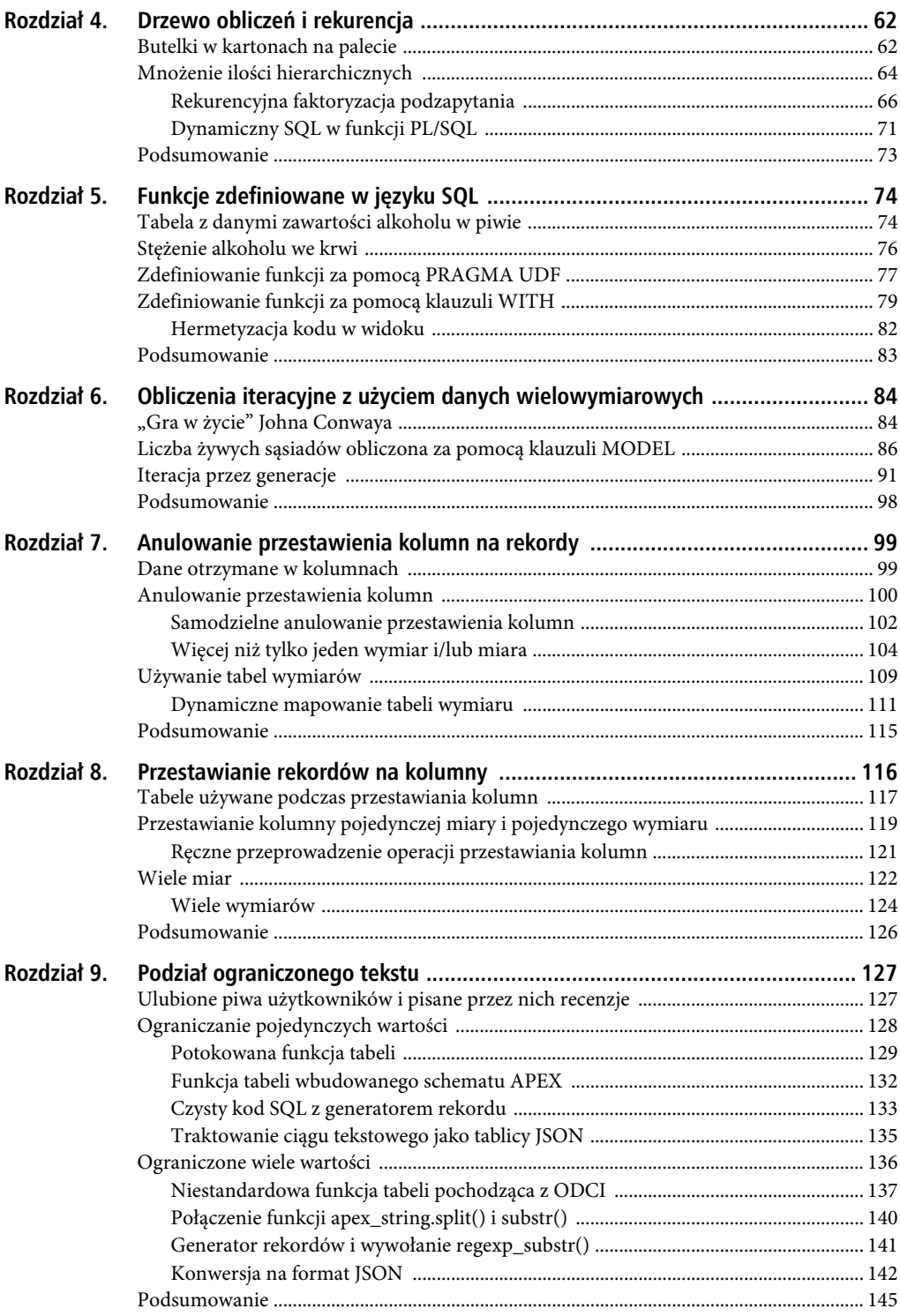

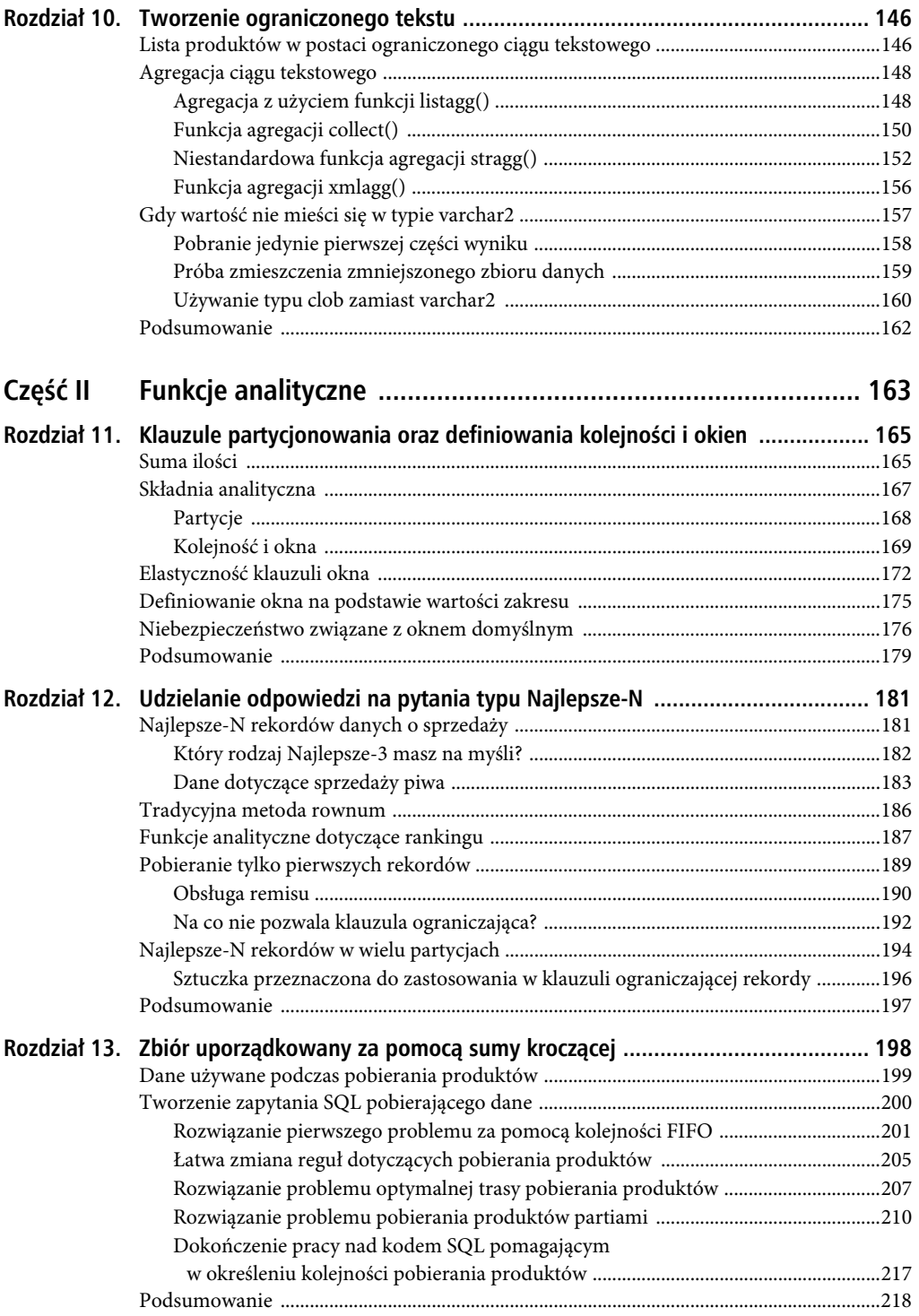

#### SPIS TREŚCI

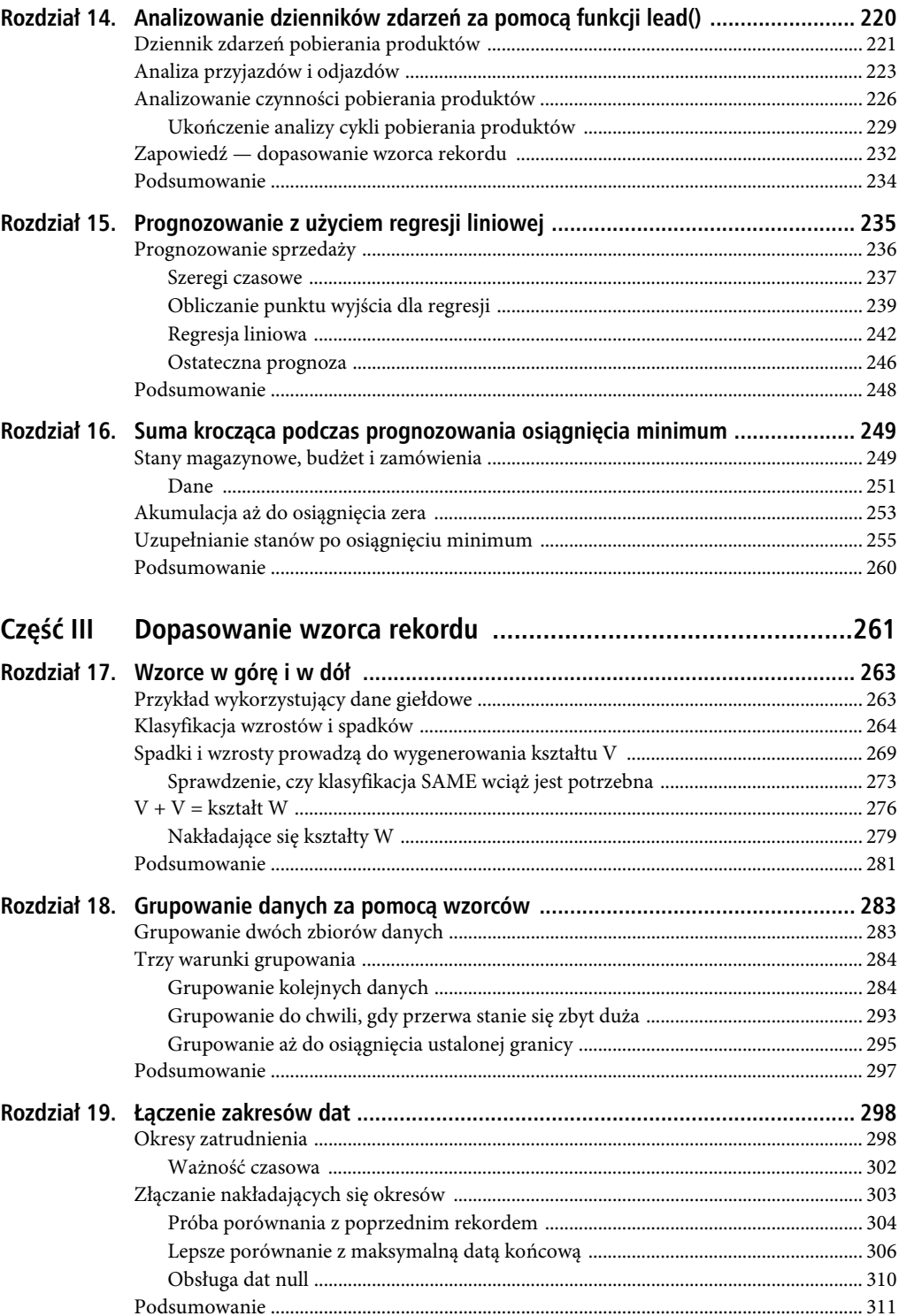

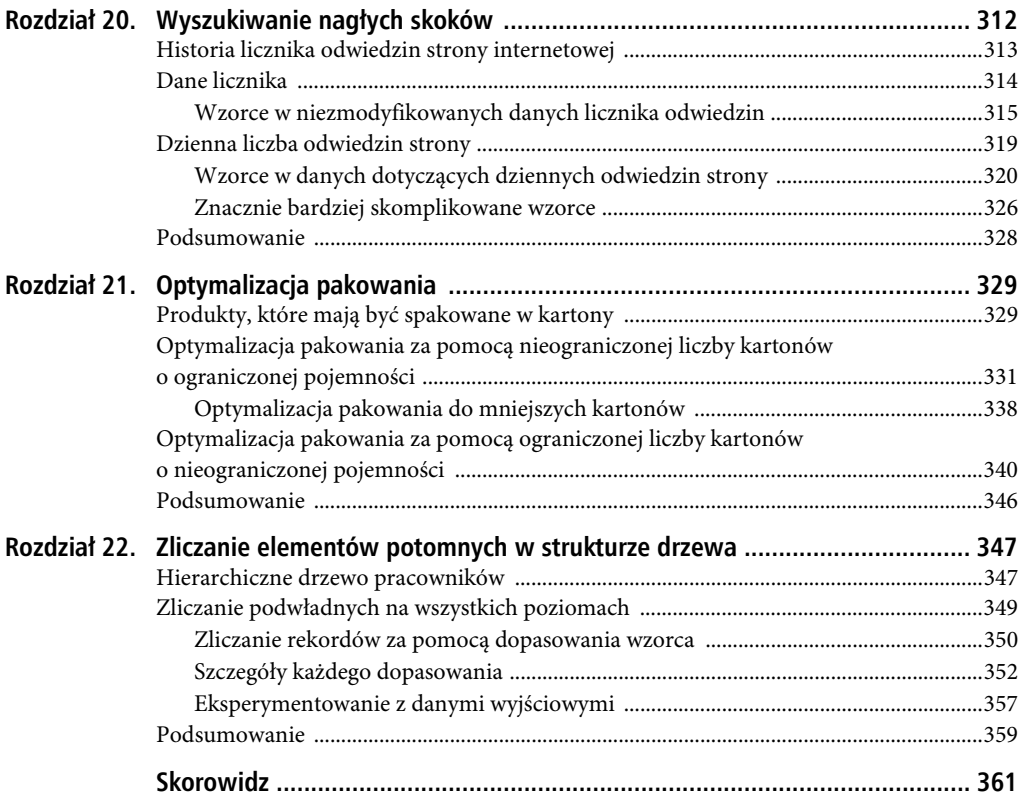

### **ROZDZIA Ł 5.**

#### 88 B

# **Funkcje zdefiniowane w języku SQL**

Jedną z pięknych stron języka SQL w Oracle jest możliwość jego łatwej rozbudowy przez tworzenie funkcji wywoływanych w kodzie SQL. Zwykle to będą funkcje PL/SQL, choć w niektórych przypadkach mogą być utworzone również w językach C lub Java. Dzięki nowemu silnikowi w przyszłości będzie możliwe tworzenie procedur składowanych i funkcji w wielu różnych językach.

Trzeba w tym miejscu wyraźnie podkreślić, że kod SQL i PL/SQL jest wykonywany przez dwa oddzielne silniki, między którymi istnieją niewielkie różnice w zakresie np. sposobu obsługi zmiennych, typów danych i pamięci. W trakcie każdej operacji wywołania przez SQL funkcji PL/SQL lub na odwrót, gdy PL/SQL wykonuje statyczny bądź dynamiczny kod SQL, dane są przekazywane między wspomnianymi silnikami. Podczas tej operacji może się odbywać również konwersja — to nazywamy przełączaniem kontekstu.

Operacja przełączania kontekstu jest bardzo krótka i zwykle nie ma powodów do zastanawiania się nad nią. Jeżeli jednak funkcja będzie wywoływana z poziomu kodu SQL tysiące razy w ciągu sekundy, wówczas czasy poszczególnych operacji przełączania kontekstu zsumują się i ostatecznie będą miały pokaźny udział w całkowitym czasie wykonania zapytania. W wersji 12.1 serwera Oracle istnieje możliwość minimalizacji liczby operacji przełączania kontekstu, a tym samym staje się ono ledwo zauważalne.

### **Tabela z danymi zawartości alkoholu w piwie**

Aby pokazać minimalną funkcję przełączania kontekstu w kodzie SQL, posłużę się tabelą product\_alcohol o strukturze pokazanej na rysunku 5.1.

W tej tabeli dla każdego rodzaju piwa jest przechowywana objętość (wyrażona w mililitrach) jednostki sprzedaży (butelka lub inny pojemnik) oraz procentowa zawartość alkoholu. Kod przedstawiony na listingu 5.1 powoduje wyświetlenie danych dla piwa w grupie 142, którą jest Stout (to względnie mocne i ciemne piwo).

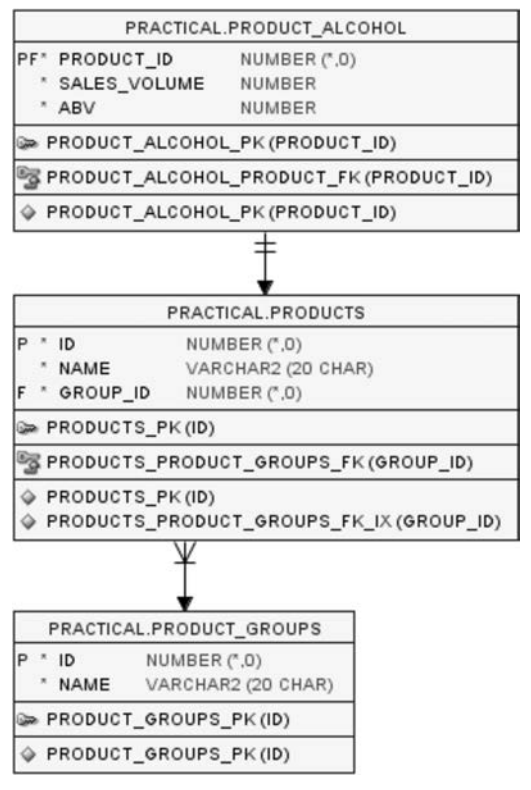

*Rysunek 5.1.* Tabela product\_alcohol zawiera dane niezbędne do obliczania zawartości alkoholu w piwie

*Listing 5.1.* Dotyczące alkoholu dane dla piwa w grupie Stout

```
SQL> select 
  2 p.id as p_id 
  3 , p.name 
 4 , pa.sales volume as vol
  5 , pa.abv 
  6 from products p 
  7 join product_alcohol pa 
 8 on pa.product id = p.id
 9 where p.group id = 142 10 order by p.id;
```
Piwo Reindeer Fuel jest rozlewane w butelkach półlitrowych (500 ml), a jego procentowa zawartość alkoholu wynosi tylko 6%. Dwa pozostałe piwa w tej grupie są rozlewane w standardowych butelkach 330 ml, a ich procentowa zawartość alkoholu jest większa.

```
P_ID NAME VOL ABV
---- ---------------- --- --- 
4040 Coalminers Sweat 330 8.5 
4160 Reindeer Fuel 500 6 
4280 Hoppy Crude Oil 330 7
```
Te dane można wykorzystać do ustalenia, ile czystego alkoholu zawiera butelka danego piwa. Dzięki temu można obliczyć stężenie alkoholu we krwi po wypiciu danego piwa.

### **Stężenie alkoholu we krwi**

Firma Good Beer Trading Co musi stosować się do przepisów, zgodnie z którymi na każdym opakowaniu napoju trzeba podać maksymalne stężenie alkoholu we krwi po wypiciu danej butelki piwa. Ta wartość będzie różna dla kobiet i mężczyzn. Zależy od masy ciała — musi być podana dla kobiety o wadze 60 kg i mężczyzny o wadze 80 kg.

Stężenie alkoholu we krwi musi być obliczone jako liczba gramów alkoholu w mililitrze krwi; zwykle jest podawane w procentach. Dlatego też stężenie 0,04 oznacza, że 0,04% krwi to czysty alkohol. Do obliczenia tej wartości można skorzystać ze wzoru Widmarka.

 **Wzór Widmarka** Wyrażona w mililitrach ilość wypitego napoju \* procentowa zawartość alkoholu / 100 = mililitry alkoholu. Mililitry alkoholu \* 0,789 (ciężar właściwy alkoholu) = gramy alkoholu. Waga ciała \* 1000 \* procentowa zawartość wody w ciele danej płci = mililitry płynu w ciele. (W przypadku kobiet procentowa zawartość wody wynosi 55%, a w przypadku mężczyzn to 68%). 100 \* gramy alkoholu / mililitry płynu we krwi = stężenie alkoholu we krwi.

Po zastosowaniu w kodzie SQL wzoru Widmarka można obliczyć żądane wartości stężenia alkoholu we krwi, jak pokazałem na listingu 5.2.

*Listing 5.2.* Obliczanie stężenia alkoholu we krwi dla kobiet i mężczyzn

```
SQL> select 
  2 p.id as p_id 
  3 , p.name 
 4 , pa.sales volume as vol
  5 , pa.abv 
  6 , round( 
  7 100 * (pa.sales_volume * pa.abv / 100 * 0.789) 
 8 / (80 * 1000 * 0.68)
  9 , 3 
 10 ) bac_m 
 11 , round( 
12 100 * (pa.sales volume * pa.abv / 100 * 0.789)
13 / (60 * 1000 * 0.55) 14 , 3 
 15 ) bac_f 
 16 from products p 
 17 join product_alcohol pa 
18 on pa.product id = p.id
19 where p.group id = 142
 20 order by p.id;
```
W wierszach od 6. do 10. następuje obliczenie stężenia alkoholu we krwi dla mężczyzny o wadze 80 kg, a w wierszach od 11. do 15. te same obliczenia są przeprowadzane dla kobiety o wadze 60 kg. Mężczyzna ma więcej wody w organizmie (zarówno z powodu płci, jak i większej wagi), więc szybciej spala alkohol i ma mniejsze jego stężenie we krwi.

Te obliczenia dostarczają kolumnom bac\_m i bac\_f wartości, które firma Good Beer Trading Co musi później umieszczać na etykietach butelek piwa i na kartonach.

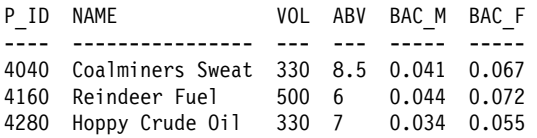

Dzięki obliczonym wcześniej wartościom można sprawdzić, czy np. dany kraj to jeden z tych, w których można prowadzić pojazdy mechaniczne przy stężeniu alkoholu we krwi wynoszącym 0,05%. (W niektórych krajach tę wartość podaje się w promilach, wówczas wynosi ona 0,5‰). Wypicie takiego piwa przez kobietę o wadze 60 kg spowoduje przekroczenie przez nią dozwolonego stężenia alkoholu we krwi i narazi ją na odpowiedzialność karną za jazdę po spożyciu. Natomiast w przypadku mężczyzny o wadze 80 kg stężenie alkoholu we krwi będzie poniżej dozwolonej granicy.

 **Uwaga** To są przykładowe dane niezbędne do zilustrowania wzoru zapisanego w kodzie SQL. Rzeczywiste stężenie alkoholu we krwi będzie zależało od wielu innych czynników, m.in. budowy ciała i metabolizmu, więc nie należy go używać do ustalenia, czy można zasiąść za kierownicą po wypiciu kilku butelek piwa. Te przykłady są przeznaczone jedynie do nauki języka SQL — nie biorę odpowiedzialności za mandaty, które możesz otrzymać, a także apeluję o rozsądne spożywanie napojów alkoholowych.

Jako programista, prawdopodobnie wyraźnie dostrzegasz, że kod przedstawiający wzór Widmarka powinien zostać umieszczony w funkcji, a nie powielony z nieco innymi wartościami w zapytaniu.

# **Zdefiniowanie funkcji za pomocą PRAGMA UDF**

W kodzie zamieszczonym na listingu 5.3 najpierw została utworzona zwykła (no prawie zwykła) funkcja PL/SQL wykorzystująca wzór Widmarka do obliczenia stężenia alkoholu we krwi. Wprawdzie to nie ma tutaj żadnego znaczenia, ale zastosowałem się do najlepszej praktyki, polegającej na umieszczaniu funkcji w pakiecie zamiast definiowania jej jako samodzielnej funkcji. Dlatego też postanowiłem utworzyć pakiet formulas przeznaczony dla tego rodzaju funkcji.

*Listing 5.3.* Tworzenie pakietu wzoru dla funkcji obliczającej stężenie alkoholu we krwi

```
SQL> create or replace package formulas 
 2 \text{ is} 3 function bac ( 
  4 p_volume in number 
  5 , p_abv in number 
  6 , p_weight in number 
        , p_gender in varchar2
  8 ) return number deterministic; 
  9 end formulas; 
  10 / 
Package FORMULAS compiled
```

```
SQL> create or replace package body formulas 
  2 is 
  3 function bac ( 
  4 p_volume in number 
 5 , p_abv in number
  6 , p_weight in number 
 7 , p gender in varchar2
  8 ) return number deterministic 
  9 is 
 10 PRAGMA UDF; 
 11 begin 
 12 return round( 
13 100 * (p volume * p abv / 100 * 0.789)
14 / (p_weight * 1000 * case p_gender
 15 when 'M' then 0.68 
 16 when 'F' then 0.55 
 17 end) 
 18 , 3 
 19 ); 
 20 end bac; 
 21 end formulas; 
 22 /
```
Package Body FORMULAS compiled

Przeznaczenie tego kodu jest dość oczywiste i niejasny może być jedynie wiersz 10. **PRAGMA UDF** (ang. user-definied function, czyli funkcja zdefiniowana przez użytkownika) to dyrektywa kompilatora wprowadzona w wersji 12.1. Jej celem jest wskazanie kompilatorowi, że dana funkcja ma być przede wszystkim wywoływana z poziomu kodu SQL, a nie PL/SQL.

Jeżeli funkcja zostanie zdefiniowana bez tej dyrektywy, zostanie skompilowana w standardowy sposób, co oznacza przełączenie kontekstu podczas wywoływania danej funkcji. Natomiast zdefiniowanie funkcji razem z podaną dyrektywą powoduje je skompilowanie w inny sposób, który może zmniejszyć obciążenie związane z przełączaniem kontekstu. Poziom (ewentualnego) zmniejszenia obciążenia może być niezależny od programisty. Do tego zagadnienia jeszcze powrócę, ale najpierw pokażę, jak używać naszej funkcji.

Z funkcją zdefiniowaną przez użytkownika pracuje się w dokładnie taki sam sposób jak ze zwykłą funkcją. Na listingu 5.4 pokazałem przykład zapytania pobierającego wartości stężenia alkoholu we krwi za pomocą wywołań funkcji w pakiecie.

*Listing 5.4.* Pobieranie wartości stężenia alkoholu we krwi dla kobiety i mężczyzny

```
SQL> select 
  2 p.id as p_id 
  3 , p.name 
 4 , pa.sales volume as vol
   5 , pa.abv 
 6 , formulas.bac(pa.sales volume, pa.abv, 80, 'M') bac m
 7 , formulas.bac(pa.sales volume, pa.abv, 60, 'F') bac f
  8 from products p 
  9 join product_alcohol pa 
 10 on pa.product id = p.id11 where p_{\text{.}qroup} id = 142
  12 order by p.id;
```
Wygenerowane zostają takie same dane wyjściowe jak w przypadku listingu 5.2, więc nie ma tutaj żadnych niespodzianek.

To rozwiązanie jest łatwe w użyciu, ponieważ kod funkcji jest tworzony w zwykły sposób. Jeżeli wiadomo, że dana funkcja będzie wywołana przede wszystkim z poziomu kodu SQL i rzadziej (o ile w ogóle) z PL/SQL, wówczas wystarczy dodać dyrektywę PRAGMA UDF, a kompilator zajmie się resztą. Potencjalną korzyścią jest zmniejszenie w trakcie wykonywania kodu obciążenia związanego z przełączaniem kontekstu.

Wielkość korzyści z użycia dyrektywy PRAGMA UDF będzie zależała od wielu czynników. Jeżeli kod zdefiniowany w funkcji PL/SQL składa się z poleceń, które można wyrazić bezpośrednio za pomocą czystego kodu SQL (takich jak funkcja formulas.bac), wówczas korzyści prawdopodobnie będą większe. Natomiast zastosowanie znacznie bardziej skomplikowanych funkcji, zawierających sporo funkcjonalności PL/SQL bądź osadzonego kodu SQL, przynosi tylko niewielkie korzyści lub nie przynosi żadnych. Zawsze należy przeprowadzać odpowiednie testy. Ogólnie rzecz biorąc, dyrektywa PRAGMA UDF nie zaszkodzi, a może nieco pomóc, gdy wiadomo, że funkcja będzie używana praktycznie wyłącznie z poziomu kodu SQL.

Podczas kompilowania funkcji zdefiniowanej razem z dyrektywą PRAGMA UDF staram się możliwie zmniejszyć koszt jej wywołania z poziomu kodu SQL. To jednocześnie oznacza, że nie przejmuję się potencjalnie większym kosztem jej wywołania z poziomu PL/SQL. W zależności od wielu czynników może tutaj wystąpić niewielki efekt uboczny, ponieważ funkcja zdefiniowana z PRAGMA UDF oczekuje danych w formacie dostarczanym przez silnik SQL. Ten efekt może być niezauważalny, wszystko zależy od konkretnych okoliczności.

Zamiast używać funkcji PRAGMA UDF, można pominąć tworzenie funkcji składowej w bazie danych i po prostu podać tę funkcję w samym zapytaniu.

## **Zdefiniowanie funkcji za pomocą klauzuli WITH**

Wersja 12.1 bazy danych Oracle pozwala umieszczać kod funkcji PL/SQL (a także procedury, co rzadko okazuje się użyteczne) bezpośrednio w klauzuli WITH zapytania, jak pokazałem na listingu 5.5.

*Listing 5.5.* Obliczanie stężenia alkoholu we krwi za pomocą klauzuli WITH

```
SQL> with 
  2 function bac ( 
  3 p_volume in number 
  4 , p_abv in number 
 5 , p_weight in number
  6 , p_gender in varchar2 
  7 ) return number deterministic 
  8 is 
  9 begin 
 10 return round( 
11 100 * (p volume * p abv / 100 * 0.789)
12 / (p_weight * 1000 * case p_gender
 13 when 'M' then 0.68 
 14 when 'F' then 0.55 
 15 end)
```

```
 16 , 3 
 17 ); 
 18 end; 
 19 select 
 20 p.id as p_id 
 21 , p.name 
22 , pa.sales volume as vol
 23 , pa.abv 
24 , bac(pa.sales volume, pa.abv, 80, 'M') bac m
25 , bac(pa.sales volume, pa.abv, 60, 'F') bac f
 26 from products p 
 27 join product_alcohol pa 
28 on pa.product id = p.id29 where p.group id = 142 30 order by p.id 
 31 /
```
Na początku kodu znajduje się słowo kluczowe WITH, podobnie jak w przykładach zamieszczonych w rozdziale 3. Jednak zamiast podzapytania wiersze od 2. do 18. zawierają funkcję bac(), podobną do zdefiniowanej w pakiecie formulas. Może być ona wywoływana z poziomu kodu SQL, jak pokazałem w wierszach 24. i 25. Dane wyjściowe tego zapytania są identyczne z wygenerowanymi przez kod przedstawiony na listingu 5.2.

Funkcja zdefiniowana w klauzuli WITH jest kompilowana w taki sam sposób jak funkcja z dyrektywą PRAGMA UDF, przy czym nie jest przechowywana w słowniku danych, jak w przypadku obiektu PL/SQL. Taka funkcja zostanie razem z zapytaniem zapisana jedynie w puli współdzielonej i nie może być wywoływana z poziomu innego zapytania SQL lub PL/SQL.

 **Uwaga** Wiersz 31. na listingu 5.5 kończy się ukośnikiem / zamiast średnikiem. Gdy analizator składni ustali, że klauzula WITH zawiera kod PL/SQL, nie będzie w stanie (przynajmniej obecnie) stwierdzić, czy ukośnik wskazuje koniec polecenia czy też fragment kodu PL/SQL. To może się zmienić w przyszłych wersjach bazy danych. Obecnie rozwiązaniem jest użycie ukośnika, który pozwala wskazać SQLcl lub SQL\*Plus koniec polecenia.

Istnieje możliwość zdefiniowania wielu funkcji w pojedynczej klauzuli WITH. Na przykład mogę się zdecydować na refaktoryzację kodu i utworzenie dwóch funkcji pomocniczych, przeznaczonych do obliczania gramów alkoholu i gramów płynu w ciele (wartości wyrażone w mililitrach). Następnie obie funkcje pomocnicze będą używane w funkcji bac(). Przykład takiego rozwiązania zaprezentowałem na listingu 5.6, który jest nieco dłuższy od wcześniejszych, ale jednocześnie znacznie bardziej samodokumentujący się.

*Listing 5.6.* Przykład zdefiniowania wielu funkcji w klauzuli WITH

```
SQL> with 
  2 function gram_alcohol ( 
  3 p_volume in number 
 4, p_abv in number
  5 ) return number deterministic 
  6 is 
  7 begin
```

```
8 return p_volume * p_abv / 100 * 0.789;
  9 end; 
10 function gram body fluid (
11 p weight in number
12 , p_gender in varchar2
 13 ) return number deterministic 
 14 is 
 15 begin 
16 return p weight * 1000 * case p_gender
 17 when 'M' then 0.68 
 18 when 'F' then 0.55 
19 end;
 20 end; 
 21 function bac ( 
22 p_volume in number
23 , p_abv in number
24 , \overline{p} weight in number
25 , p gender in varchar2
 26 ) return number deterministic 
 27 is 
 28 begin 
 29 return round( 
30 100 * gram alcohol(p volume, p abv)
31 / gram body fluid(p weight, p gender)
 32 , 3 
 33 ); 
 34 end; 
 35 select 
...
```
Wiele funkcji zdefiniowanych w klauzuli WITH nie ma wpływu na generowane dane wyjściowe pozostają bez zmian.

Do programisty należy decyzja, czy chce używać pojedynczej funkcji czy ich większej liczby. Jeżeli funkcja ma być wywołana w wielu zapytaniach SQL, wówczas należy utworzyć funkcję składowaną (z dyrektywą PRAGMA UDF lub bez niej), co do tego nie ma żadnych wątpliwości. Natomiast w innych przypadkach może być zasadne pytanie o sens umieszczania funkcji w klauzuli WITH zamiast jej zdefiniowania razem z dyrektywą PRAGMA UDF.

Jednym z takich przypadków jest sytuacja, w której np. nie można zdefiniować funkcji lub procedury składowej, ponieważ baza danych jest w trybie tylko do odczytu bądź tworzone są polecenia i narzędzia przeznaczone do uruchamiania bez konieczności instalowania kodu w bazach danych klientów.

Jeszcze inna sytuacja to taka, w której funkcja w rzadkich przypadkach wykonuje dynamiczny kod SQL i z jakiegokolwiek powodu nie może używać wiązania zmiennych, a zamiast tego do przygotowania kodu SQL korzysta z konkatenacji ciągu tekstowego. Zdefiniowanie funkcji w zapytaniu zapewnia pełną kontrolę nad argumentami używanymi podczas jej wywoływania, co z kolei pozwala zabezpieczyć się przed atakami typu SQL injection. Taka funkcja nie będzie mogła być wywołana z innego miejsca.

Trzeci przypadek zachodzi wtedy, gdy funkcjonalność jest ściśle związana z pojedynczym celem, i wówczas można zdecydować się na inny sposób hermetyzacji kodu.

#### Hermetyzacja kodu w widoku

W przypadku omawianej tutaj aplikacji rozsądne jest stwierdzenie, że obliczanie stężenia alkoholu we krwi nie ma sensu poza kontekstem rekordu w tabeli product\_alcohol. Uciekając się do analogii programowania zorientowanego obiektowo, można by powiedzieć, że to jest metoda egzemplarza, a nie statyczna.

Podobny efekt można osiągnąć przez utworzenie widoku, jak pokazałem na listingu 5.7.

*Listing 5.7.* Tworzenie widoku przeznaczonego do obliczania stężenia alkoholu we krwi

```
SQL> create view product alcohol bac
  2 as 
  3 with 
  4 function gram_alcohol ( 
... 
 12 function gram body fluid (
... 
 23 function bac ( 
... 
 37 select 
  38 pa.product_id 
  39 , pa.sales_volume 
  40 , pa.abv 
 41, bac(pa.sales volume, pa.abv, 80, 'M') bac m
 42, bac(pa.sales volume, pa.abv, 60, 'F') bac f
 43 from product alcohol pa
  44 /
```
View PRODUCT ALCOHOL BAC created.

W tym widoku użyłem klauzuli WITH razem z trzema funkcjami pochodzącymi z listingu 5.6. Zapytanie zostało zdefiniowane w wierszach od 37. do 43. — używa jedynie tabeli product\_alcohol i pobiera z niej wszystkie kolumny plus wartości dwóch obliczonych kolumn, bac\_m i bac\_f.

Teraz można wykonać zapytanie złączające tabelę products z widokiem product\_alcohol\_bac, jak pokazałem na listingu 5.8. W ten sposób żądane dane pobieramy bezpośrednio i bez problemów.

```
Listing 5.8. Pobieranie za pomocą widoku danych dotyczących stężenia alkoholu we krwi
```

```
SQL> select 
  2 p.id as p_id 
   3 , p.name 
 4 , pab.sales volume as vol
   5 , pab.abv 
  6 , pab.bac_m 
 7, pab.bac f
  8 from products p 
 9 join product alcohol bac pab
 10 on pab.product id = p.id
 11 where p.group id = 142
  12 order by p.id;
```
Otrzymujemy te same dane wyjściowe.

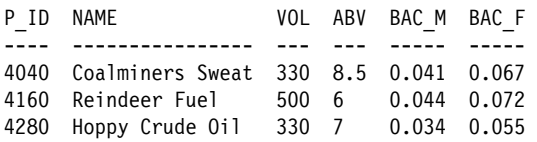

Ta metoda pozwala wielokrotnie używać logiki przez wykonywanie zapytań SQL do widoku zamiast do tabeli. Mimo to logika będzie znajdowała się w pojedynczym miejscu — w definicji widoku.

Zamiast definiować funkcje w widoku, ten sam efekt można osiągnąć, gdy wynik wywołuje funkcję pakietu formulas.bac(). Jeżeli jednak funkcjonalność jest ściśle związana jedynie z określonym zapytaniem lub definicją widoku, wówczas lepsze będzie przechowywanie kodu w jednym miejscu i niezaśmiecanie słownika danych funkcjami składowymi, które i tak nigdy nie powinny być wywoływane poza określonym kodem SQL.

### **Podsumowanie**

Wprawdzie tematem tej książki nie jest PL/SQL jako taki, ale możliwość jeszcze ściślejszej niż wcześniej integracji kodu PL/SQL i SQL jest funkcjonalnością, która powinna być znana programistom SQL. Dzięki informacjom zamieszczonym w rozdziale potrafisz:

- Ustalać, czy funkcja jest wywołana przede wszystkim z poziomu SQL. W takim przypadku korzystne będzie dodanie dyrektywy PRAGMA UDF do jej definicji.
- Osadzać funkcje "jednorazowe" w zapytaniach SQL z użyciem klauzuli WITH.
- Sprawdzać, czy konkretna funkcjonalność może działać lepiej po jej hermetyzacji w widoku za pomocą klauzuli WITH zamiast w tradycyjnych funkcjach składowanych.

Podczas codziennej pracy prawdopodobnie najczęściej będziesz korzystać z funkcji zawierających dyrektywy PRAGMA UDF. Mimo to technika oparta na klauzuli WITH również może być niezwykle użyteczna, zwłaszcza w sytuacjach, w których nie można instalować funkcji lub procedur składowanych.

#### 88 B

# **Skorowidz**

#### **A**

agregacja, 184, 232 ciągu tekstowego, 148 akumulacja, 253 algorytm MFFD, 334 optymalizacji pakowania, 329, 335 przybliżonego najlepszego dopasowania, 334 aliasy, 37 kolumn, 59 analiza cykli pobierania produktów, 229 czynności pobierania produktów, 227 danych, 190 dopasowania wzorca, 275 efektywności pracownika, 226 przyjazdów i odjazdów, 223 ANSI SQL, 131 antyzłączenia, 45 anulowanie przestawienia kolumn, unpivoting, 99–112 dynamiczne, 104 samodzielne, 102

#### **B**

błąd, 65, 151, 152 ORA-00918, 122 ORA-01489, 158

#### **C**

ciąg tekstowy agregacja, 148 jako tablica JSON, 135 konkatenacja, 148 konwersja kolekcji, 150 wyodrębnienie, 156 cykl odjazd-przyjazd-odjazd, 224 cykle analiza, 229 dane statystyczne, 231 grupowanie, 230 identyfikowanie, 228, 232 czynnik sezonowości, 240

#### **D**

dane statystyczne cykle, 231 efektywność pracownika, 226 lista produktów, 233 definiowanie kolejności, 172 okna, 175 diagramy Venna, 32 dopasowanie V, 273 W, 276 wzorca, 350 wzorca rekordu, 232, 261, 263 drzewo, 349 dynamiczne anulowanie przestawiania kolumn, 112 mapowanie tabeli wymiaru, 111 dynamiczny SQL, 71 działanie klauzuli PIVOT, 120 dziennik zdarzeń, 220 oś czasu, 223 pobierania produktów, 221 przyjazdy i odjazdy, 223

#### **F**

faktoryzacja podzapytania, 49 FIFO, first in, first out, 198, 201, 205, 210, 215, 217 filtrowanie według pseudokolumny, 65, 186 według zakumulowanej sumy, 204 za pomocą definicji wzorca, 358 format JSON, 142 funkcia APEX, 132 apex\_string.join\_clob(), 161, 162 apex\_string.split(), 133, 136, 140 avg(), 53 cast(), 151 classifier(), 266, 344, 353 collect(), 150, 151, 155 count(\*), 231 delimited\_cow\_row.parser(), 138 dense\_rank(), 187, 193, 195, 207, 219 evaluate\_expr(), 72 extract(), 157 first(), 270 formulas.bac(), 83 getclobcal(), 161 getstringval(), 161 json\_arrayagg(), 161 json\_table(), 135, 143, 144 last(), 270 last\_value(), 228, 229 lead(), 73, 220, 223–226, 229, 291, 319 listagg(), 90, 148, 155, 158, 160, 162 match\_number(), 266, 353, 356 multiset(), 46 name\_coll\_type\_to\_clob(), 160 name\_coll\_type\_to\_varchar2(), 150, 151

next(), 317, 328 ntile(), 51 nullif(), 241 nullify(), 242 obliczająca stężenie alkoholu, 77 ODCI, 137 ODCIAggregateInitialize(), 154 ODCIAggregateIterate(), 154 ODCIAggregateMerge(), 155 ODCIAggregateTerminate(), 154 odcitableclose(), 139 odcitabledescribe(), 139 odcitablefetch(), 139 odcitableprepare(), 139 odcitablestart(), 139 parser(), 138 pattern(), 288, 292 PL/SQL, 71, 77 prev(), 328 rank(), 187, 193, 195, 196 regexp\_substr(), 141 regr\_intercept(), 244, 248 regr\_slope(), 244, 248 replace(), 143 row\_number(), 47, 185, 187, 193, 194 rtrim(), 157 stragg(), 152, 153, 155 substr(), 140 sum(), 90, 168, 218 table(), 46, 131, 133, 135 xmlagg(), 156, 160 xmlelement(), 157 xmlparse(), 157 xmltable(), 145 funkcje agregacji, 148, 353 analityczne, 24, 163 potokowane, 130 statystyczne, 226 tabeli, 28 w klauzuli WITH, 79, 80

#### **G**

generowanie rekordów, 133 liczby, 134, 141 wymiaru, 103

gra w życie, 85 generacje, 91, 94 liczba żywych sąsiadów, 89 siatka, 86, 96 tworzenie generacji zerowej, 86 wizualizacja generacji zerowej, 87 grupowanie, 70, 283 cykli, 230 klauzula MATCH\_RECOGNIZE, 287, 290 kolejnych danych, 284 metoda Tabibitosan, 286 określona przerwa, 293 ustalona granica, 295 warunki, 284 wykrywanie przerw, 291, 292

#### **H**

hermetyzacja kodu, 82 hierarchiczne drzewo pracowników, 347

#### **I**

implementowanie funkcji ODCI, 137 iteracje, 91, 257

#### **K**

klasyfikacja down, 265, 267, 279 high, 326 higher, 351 low, 326 medium, 326 one\_higher, 288 same, 267 SAME, 273 strt, 268 up, 265, 279 klauzula AFTER MATCH, 272, 279, 353 APPLY, 138 CONNECT BY, 64, 65, 67, 133 CROSS APPLY, 27, 28 CROSS JOIN, 26 DEFINE, 265, 294 DIMENSION BY, 88 DISTINCT, 159

EXECUTE IMMEDIATE, 72 FETCH FIRST, 189, 196 FOR, 125 FROM DUAL, 60 GROUP BY, 122, 283 IGNORE NULLS, 227 IN, 210 INSERT INTO ... SELECT ..., 248 LATERAL, 28 LEFT OUTER JOIN LATERAL, 29 MATCH\_RECOGNIZE, 232, 263, 284, 287, 290, 322, 332, 346, 350, 359 MEASURES, 88, 270, 332 MODEL, 86, 88, 258 ON 1=1, 27 ORDER BY, 23, 37, 149, 170, 205, 265 OUTER APPLY, 28, 29, 144 OUTER JOIN, 29 OUTER JOIN LATERAL, 29 PARTITION BY, 179, 194, 265, 336, 345 PATTERN, 269, 343 PERIOD FOR, 302 PIVOT, 119, 194, 230, 355 RULES, 259 SELECT, 37, 39, 119, 200, 204 SELECT FROM DUAL, 102 START WITH, 63, 65 UNPIVOT, 101, 102, 105–108, 112 WHERE, 51, 203, 204 WITH, 53, 57, 61, 79, 215, 353 klauzule analityczne, 167 ograniczające, 192 okna, 172 klienty SQL, 40 klucz-wartość, Patrz wymiar, miara, 104 kolejność FIFO, 198, 201, 205, 210, 215, 217 kolekcja konwersja na ciąg, 150 komunikat o błędzie, 123, 158 konkatenacja, 24 ciągu tekstowego, 148 zbioru, 36 konwersja ciągu tekstowego, 142 kolekcji, 150 na format JSON, 142 rekordów na kolumny, 119

#### **L**

licznik odwiedzin, 313 dzienny, 319 historyczne dane, 314 skoki wzrostu, 317 wyświetlenie danych, 314 linia trendu, 244 lista, 148 nazw kolumn, 59

#### **Ł**

łączenie zakresów dat, 298

#### **M**

maszyna wirtualna Database App Development VM, 17 metoda Tabibitosan, 285, 286, 289 MFFD, modified first fit decreasing, 334 miara, 104 mnożenie ilości hierarchicznych, 64 modularyzacja zapytania SQL, 49

#### **N**

Najlepsze-N rekordów, 181 w wielu partycjach, 194 nawias kwadratowy, 135 nazwane podzapytania, 49, 54 niejawne grupowanie, 120 struktury case, 126 niestandardowa funkcja tabeli, 137

#### **O**

obliczanie czynnika sezonowości, 240 liczby dziennych odwiedzin, 322 oczekiwanej wielkości stanów magazynowych, 254 przedziałów ilościowych, 212, 213 spadku stanów magazynowych, 255 stężenia alkoholu we krwi, 76, 79, 82 sumy, 167, 170, 179 trendu, 243 wielkości stanów magazynowych, 254 wyśrodkowanej średniej ruchomej, 239

obsługa wartości null, 310 ODCI, Oracle Data Cartridge Interface, 137, 152 okno domyślne, 176 rekordów, 177 zakresu, 177 okresy zatrudnienia wykres, 301 wyświetlanie, 300 złączanie, 303 opcja rows only, 189 rows with ties, 189 with ties, 191, 192 operacje na zbiorach, 32 operator EXCEPT, 45 MINUS, 45 MINUS ALL, 46, 47 MULTISET EXCEPT, 44 MULTISET EXCEPT ALL, 44, 46 MULTISET EXCEPT DISTINCT, 44 MULTISET INTERSECT, 43 MULTISET INTERSECT DISTINCT, 43 MULTISET UNION, 41 MULTISET UNION ALL, 41 MULTISET UNION DISTINCT, 41 UNION, 38 UNION ALL, 36, 39 operatory wielozbioru, 33, 40 zbioru, 34, 38 optymalizacja pakowania, 329, 331, 338, 340, 346

#### **P**

pakiet apex\_data\_parser, 144 dbms\_xmlindex, 152 pakowanie optymalizacja, 329, 331, 338, 340, 346 partycje, 168 partycjonowanie, 172, 335 plan wykonania zapytania, 57 planowanie miesięcznej sprzedaży, 252 pliki kodu źródłowego, 15

pobieranie danych, 200 danych dzienników zdarzeń, 221 produktów analiza cykli, 229 dziennik zdarzeń, 221 identyfikowanie cykli, 232 kolejność FIFO, 205, 217 optymalna trasa, 201, 207 partiami, 210 przedziały ilościowe, 211, 212 rekordów, 140 podzapytania faktoryzacja rekurencyjna, 62, 66 fifo, 215, 218 nazwane, 54 o takiej samej nazwie, 60 skalarne, 23, 89, 349 wielokrotne użycie, 55 podzapytanie olines, 215, 218 orderbatch, 211, 215, 218 pick, 218 podział ciągu tekstowego, 133 połączenie wielu wymiarów i miar, 124 porównywanie wartości rekordów, 304, 306 potokowana funkcja tabeli, 129 PRAGMA UDF, 77 prognozowanie, 236, 243, 244, 246, 249 przedziały ilościowe, 211 obliczanie, 212, 213 złączenie dla produktów i zamówień, 214 przestawianie kolumn, pivoting, 99, 119 ręczne, 121 rekordów, 116 przetwarzanie danych JSON, 143 twarde, hard parse, 137, 139 pseudokolumna, 139, 186

#### **R**

ranking, 187 refaktoryzacja, 54 regresja liniowa, 235, 242 punkt wyjścia, 239 reguła najlepszych rekordów, 182 najwyższych wartości, 183 olimpijska, 183 rekurencyjna faktoryzacja podzapytania, 58, 62, 66, 256, 260 mnożenie ilości hierarchicznych, 66 wyszukiwanie liści drzewa, 68 relacje hierarchiczne, 63 remis, 190, 192 rozkład produktów, 342

#### **S**

schemat APEX, 133 practical, 17 składnia after match skip to, 281 after match skip to next row, 352, 359 all rows, 265 all rows per match, 316 CROSS APPLY, 131 funkcji analitycznej, 167 klauzula\_okna, 170 klauzuli PATTERN, 269 klauzuli\_order\_by, 170 one row per match, 270, 353, 357 rows between, 178 rows between unbounded preceding and current row, 354 to rows between unbounded preceding and unbounded following, 354 with unmatched rows, 340 słowo kluczowe ALL, 39, 42 asc, 181 current, 176 desc, 181 distinct, 159, 160 DISTINCT, 41, 42 down, 267 final, 354 LATERAL, 30 on overflow, 159 parallel\_enable, 155 PIPELINED, 129 PIVOT, 119

słowo kluczowe range, 176 same, 267 siblings, 169 TABLE, 130 truncate, 159 up, 267 value, 176 view, 82 WITH, 80 within, 149 stany magazynowe, 249, 251 agregacja, 250 obliczanie spadku, 255 wielkości, 254 uzupełnianie, 255, 256, 258 struktura drzewa, 347, 349 suma krocząca, 198, 249 sumowanie, 179 szeregi czasowe, 237

#### **T**

tabele json\_table(), 145 tworzenie, 302 wymiarów, 109 anulowanie przestawienia kolumn, 109 dynamiczne mapowanie, 111 z ważnością czasową, 302 zagnieżdżone, 47, 130 tablica JSON, 135 trend, 243 tworzenie listy, 148 siatki, 86 szeregów czasowych, 237 tabeli, 302 widoku, 82 typ clob, 160 kolekcji, 129 name\_coll\_type, 150 stragg\_type, 154 varchar2, 158

#### **U**

UDF, user-definied function, 78

#### **V**

VirtualBox, 17

#### **W**

wartość null, 29, 149, 173, 302, 310 warunek case, 258 widok brewery\_products, 147 emp\_hire\_periods\_with\_name, 299inventory\_with\_dims, 200 inventory\_totals, 250 monthly\_orders, 251 product\_alcohol\_bac, 82 total\_sales, 184 web\_page\_counter\_hist, 313 yearly\_sales, 185 widoki osadzone, 22, 89, 103, 160, 212, 237 skorelowane, 26, 28 przeznaczone do agregacji, 184 wielozbiory, 40 wykres codziennych odwiedzin strony, 320 historii licznika odwiedzin, 315 linii trendu, 244 okresów zatrudnienia, 301 sprzedaży, 238 wykrywanie przerw, 291, 292 wymiar, 104 wyrażenia regularne, 269 wyrażenie case, 229 wyszukiwanie dopasowania, 269, 272, 276 liści drzewa, 68 nagłych skoków, 326, 327 okresów według wartości względnej, 323, 324 wyśrodkowana średnia ruchoma, 239, 240 wyświetlanie danych licznika, 314 nazw kolumn, 58

wzorzec codzienne odwiedziny strony, 320 grupowanie danych, 283 wyszukiwanie, 263 wyszukiwanie nagłych skoków, 326 wzór Widmarka, 76, 77

#### **Z**

zagnieżdżone widoki, 54 zapytania hierarchiczne, 347 planowanie, 57 zapytanie, Patrz klauzula zapytanie\_partycjonujące, 168 zbiory, 32 iloczyn, 32, 38 konkatenacja, 36 unia, 32, 38 wykluczenie, 32, 38

zliczanie, count, 349 dopasowanie wzorca, 350 rekordów rzeczywistych kolumn, 139 złączenia, 26 w stylu ANSI, 131 złączenie CROSS JOIN LATERAL, 134 LATERAL, 196 LEFT OUTER JOIN, 131, 237 orderlines, 201 typu OUTER, 28, 30 zmienna wiązania, 114 znak |, 265

PRAKTYCZNA NAUKA SQL DLA ORACLE

# PROGRAM PARTNERSKI GRUPY HELION

1. ZAREJESTRUJ SIĘ<br>2. PREZENTUJ KSIĄŻKI

Zmień swoją stronę WWW w działający bankomat!

Dowiedz się więcej i dołącz już dzisiaj! http://program-partnerski.helion.pl

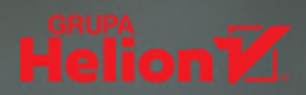

# SQL. Opanuj sztukę pisania naprawdę zaawansowanych zapytań!

Mimo upływu lat SQL jest bezkonkurencyjnym narzedziem do przetwarzania danych. Bazy danych Oracle wciąż imponują możliwościami. W ciagu ostatnich dekad bowiem obie te technologie były konsekwentnie unowocześniane i usprawniane. W efekcie nawet za pomoca jednego, choć niekiedy dość złożonego zapytania SQL można przeprowadzić operacie, które w innym jezyku wymagałyby napisania długich bloków kodu. Jednak do uzvskania spektakularnej wydajności i szybkości aplikacji niezbedne jest duże doświadczenie w posługiwaniu się zaawansowanymi konstrukcjami SQL.

To ksiażka przeznaczona dla osób, które dobrze poznały podstawy jezyka SQL i chca nabrać biegłości w praktycznym zastosowaniu jego zaawansowanych funkcji. Poszczególne zagadnienia zostały zaprezentowane poprzez stopniową rozbudowe i zwiekszanie złożoności prostych zapytań SQL. Omówiono takie techniki jak korelacja widoku osadzonego, operacje na zbiorach, analiza dzienników zdarzeń, a także sposoby używania klauzul, miedzy innymi MODEL czy MATCH\_RECOGNIZE. Znalazło sie tu mnóstwo przykładów kodu SQL, skonstruowanego tak, aby maksymalnie ułatwić zrozumienie prezentowanych treści. To pomoże Ci zdobyć umiejetności, dzieki którym wydajność i wygoda użytkowania Twoich aplikacji istotnie się zwiekszą!

#### W ksiażce:

- · stosowanie zaawansowanych funkcji języka SQL w bazie danych Oracle
- · stopniowe usprawnianie zapytań SQL
- · przetwarzanie większej ilości danych za pomocą mniejszej liczby zapytań
- korzystanie z funkcji analitycznych
- · dopasowywanie wzorca rekordu
- rekurencyjna faktoryzacja podzapytania

Kim Berg Hansen jest duńskim programista baz danych. Od ponad 20 lat zajmuje się technologiami Oracle SQL i PL/SQL. Podczas pisania kodu zwraca baczna uwagę na jego efektywność i niskie wykorzystanie zasobów komputera, a także na uzyskanie najlepszych wrażeń użytkownika gotowej aplikacji. Posiada tytuły Oracle Certified Expert (OCE) w zakresie SQL i Oracle ACE Director.

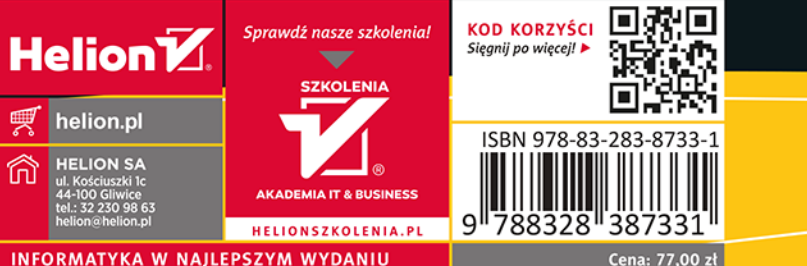

**ADTESS**